Lösungen zur Vorlesung **GRUNDLAGEN DER INFORMATIK I** Studiengang Elektrotechnik WS 02/03

# **Lösung Übungszettel 3**

#### **1 Aufgabe 1**

{

#include <stdio.h>

```
int main()
```

```
//Variable für die Zahl, die ausgegeben werden sol
int zahl;
```
#### do {

}

}

```
//einlesen der Zahl
printf("Gib eine Zahl ein: ");
scanf("%d", &zahl);
```

```
//Art der Ausgabe entscheidet sich in der Switch-Anweisung
  switch (zahl)
  {
    case 0: break;
    case 1: printf("eins\n");//wenn die Zahl 1 ist, gebe eins aus
      break;
    case 2: printf("zwei\n");//wenn die Zahl 2 ist, gebe zwei aus
      break;
    case 3: printf("drei\n");//wenn die Zahl 3 ist, gebe drei aus
      break;
    case 4: //wenn die Zahl 4 oder 5 ist, gebe viel aus
       //deshalb gehe bei 4 direkt in die Behandlung von 5, kein break!
    case 5: printf("viele\n");
      break;
    default: printf("weiss nicht\n");//bei jeder anderen Nummer, gebe
                   //weiss nicht aus
      break;
  }
while (zah! = 0);
```
#### **2 Aufgabe 2**

{

#include <stdio.h>

```
int main()
  //variable für Zahl, die ausgeben werden soll
  int zahl;
  do
  {
    //zahl einlesen
    //nach dem scanf geht es automatisch in die neue Zeile
    printf("Gib eine Zahl ein: ");
    scanf(" %d", &zahl);
    //bei 0 nichts -> Programmabbruch
    if (zahl == 0);
    //wenn die Zahl 1 ist, gib eins aus
    else if (zahl == 1)printf("eins\n");
    //wenn die Zahl 2 ist, gib zwei aus
    else if (zahl == 2)printf("zwei\n");
    //wenn die Zahl 3 ist, gib drei aus
    else if (zahl == 3)printf("drei\n");
    //wenn die Zahl 4 oder 5 ist, gib viel aus
    else if ((zahl == 4) \mid | (zahl == 5))printf("viele\n");
    //bei jeder anderen Zahl gib weiss nicht aus
    else
```
printf("weiss nicht\n"); } while  $(zahl := 0);$ }

## **3 Aufgabe 3**

Voraussetzungen:

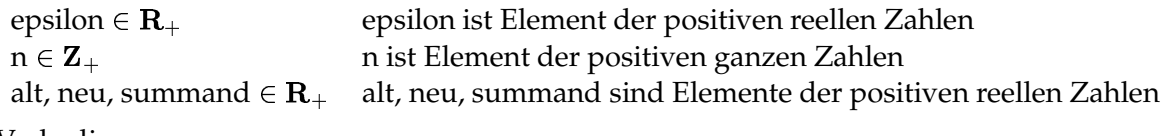

Vorbedingungen:

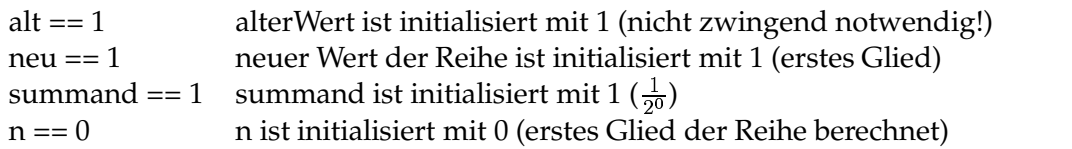

Nachbedingungen:

$$
neu == h(n) = 1 + \frac{1}{20} + \frac{1}{21} + \dots + \frac{1}{2n-1} + \frac{1}{2n}
$$
  
alt == h(n - 1) = 1 +  $\frac{1}{20}$  +  $\frac{1}{21}$  + ... +  $\frac{1}{2n-1}$   
summand ==  $\frac{1}{2n}$   
 $n == min\{x \in \mathbf{Z}_{+}|h(x) - h(x - 1) < epsilon\}$ 

#### 4 Aufgabe 4

- 1. //Typ definieren typedef enum {Januar = 1, Februar, Maerz, April, Mai, Juni, Juli, August, September, Oktober, November, Dezember, monate t; //Variable anlegen und initialisieren monate\_t mein\_monat = Januar;
- 2.  $//$ Typ definieren typedef struct unsigned int tag; monat\_t monat; unsigned int jahr; } datum\_t; //Variable anlegen und initialisieren datum\_t semsteranfang = {1, September, 2002};
- 3. //Typ definieren

typedef struct int reell: int imag;  $\kappa$  komplex\_t; //Variable anlegen und initialisieren komplex\_t komplexeZahl= {1, -5};

#### Aufgabe 5 5

#include <stdio.h> #include <stdlib.h>

//definiere Größe des Arrays #define MAXNUM 10000

//Funktion für die binäre Suche //suchzahl ist die gesuchte Zahl, \*array ein Zeiger auf das zu //durchsuchende Array //laenge gibt die Länge dieses Arrays an, \*zaehler ist ein Zeiger auf //einen Zähler, der die Anzahl der benötigten Vergleiche zählt int binaereSuche(int suchzahl, int \*array, int laenge, long \*zaehler) //Variable für die obere Grenze, die untere Grenze und die Mitte

int obereGrenze, untereGrenze, mitte;

//obere Grenze am Anfang auf dem obersten Index des Arrays

```
//untere Grenze zu Anfang auf 0, unterste Grenze des Arrays
obereGrenze = laenge-1;
untereGrenze = 0;
```

```
//nun die binäre Suche
  //solange die obere Grenze größer oder gleich der unteren Grenze ist,
  //ist die binäre Suche gültig
  //ist die obere Grenze kleiner als die untere, wurde das Array erfolglos
  //durchsucht
  while(obereGrenze >= untereGrenze)
  {
    //stelle die Mitte des Teilbereichs fest
    //erhöhe den Zähler für die Anzahl der Vergleiche
    mitte = (obereGrenze + untereGrenze)/2;
    (*zaehler)++;
    //wenn die gesuchte Zahl kleiner als die Zahl in der Arraymitte ist,
    //dann liegt sie in der unteren Hälfte des Teilbereichs
    //der neue Suchbereich ist dann die untere Hälfte, d.h. neue
    //obere Grenze ist mitte-1
    if (suchzahl < array[mitte])
      obereGrenze = mitte-1;
    //wenn die gesuchte Zahl größer als die Zahl in der Arraymitte ist,
    //dann liegt sie in der oberen Hälfte des Teilbereichs
    //der neue Suchbereich ist dann die obere Hälfte, d.h. neue
    //untere Grenze ist mitte+1
    else if (suchzahl > array[mitte])
      untereGrenze = mitte+1;
    //wenn die gesuchte Zahl gleich der Zahl in der Arraymitte ist,
    //habe ich sie gefunden und gebe den Index im Array zurück
    else
      return mitte;
  }
  //wenn die Schleife durchlaufen ist und die Funktion immer noch läuft
  //(keine Rückgabe), dann ist die Zahl nicht im Array enthalten,
  //Rückgabewert in diesem Fall ist -1
  return -1;
int main()
  //eine Variable für das zu durchsuchende Array
  //eine Variable für die zu suchende Zahl
  //eine Variable für das Ergebnis (Index der zu suchenden Zahl)
  //eine Variable als Index für die for-Schleife
  //eine Variable als Zähler für die benötigten Vergleiche beim Suchen
  int array[MAXNUM];
  int suchzahl, ergebnis, i;
```

```
long zaehler = 0;
```
}

{

```
//belege das int-Array in einer for-Schleife
  //damit ist es auch automatisch sortiert
  for (i = 0; i < \text{MAXNUM}; i++)array[i] = i;//bestimme eine Zufallszahl als zu suchende Zahl
  srand(0);
  suchzahl = rand() % MAXNUM;
  //suche die Zahl, Ergebnis ist Index dieser Zahl im Array,
  //wenn sie vorhanden ist, sonst ist das Ergebnis -1
  ergebnis = binaereSuche(suchzahl, array, MAXNUM, &zaehler);
  //gib das Ergebnis und die Anzahl der benötigen Vergleiche
  //oder eine Fehlermeldung aus
  if (ergebnis == -1)
    printf("Nicht gefunden\n");
  else
  \left\{ \right.printf("Zahl %d ist an Stelle %d\n", suchzahl, ergebnis);
    printf("Vergleiche %d\n", zaehler);
  }
}
```
## **6 Aufgabe 6**

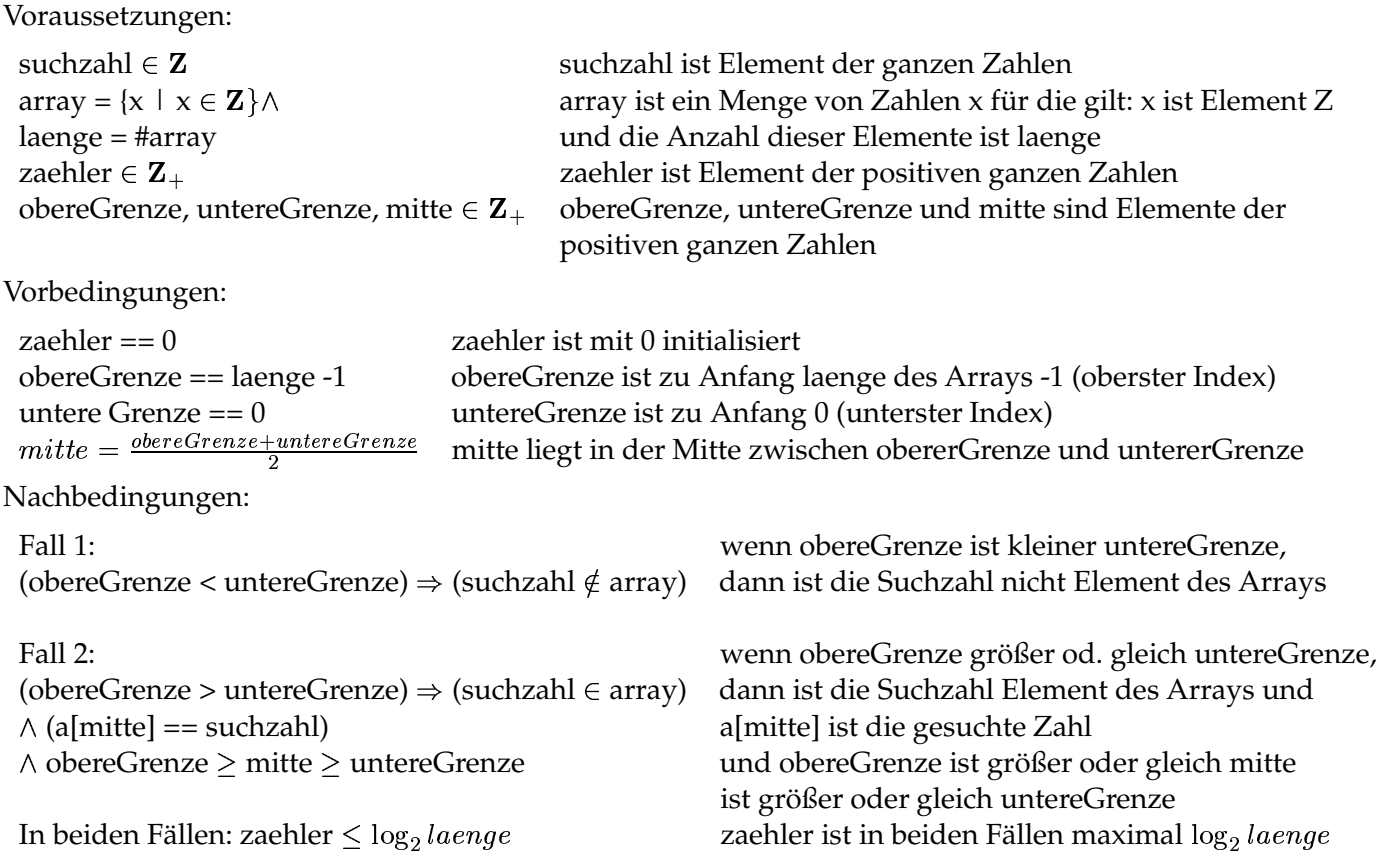